## SAP ABAP table V TB008S {Generated Table for View}

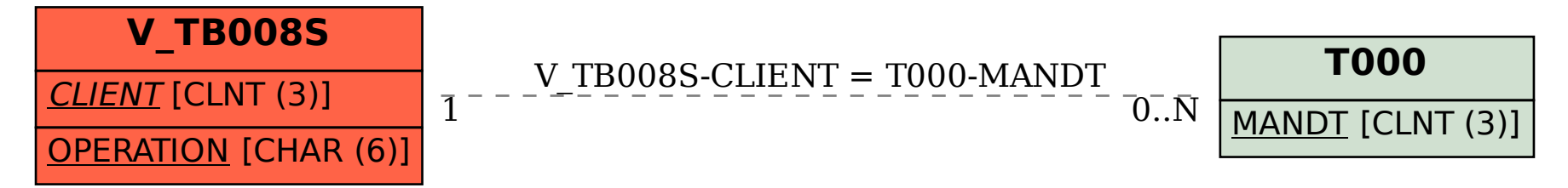